# **MD**

# **Beschreibung**

Erstellt ein Verzeichnis.

## **Syntax**

```
MD {[laufwerk:]\verzeichnis\...}
```
# **Beispiele**

Ein Verzeichnis mit dem Namen *NCP* im aktuellen Verzeichnis erstellen:

MD NCP

- Ein Verzeichnis mit dem Namen *NCP* auf der obersten Verzeichnisebene von Laufwerk C erstellen: MD C:\NCP
- Ein Verzeichnis mit dem Namen *NCP* im Verzeichnis *SAG* erstellen:

MD \SAG\NCP

Ein Verzeichnis mit Hilfe des Inhalts der Variablen #FILEDRIVE und #FILEPATH erstellen: MD #FILEDRIVE ':' #FILEPATH

## **Zurückgegebene Variablen**

#RC (SUCCESS, wenn MD erfolgreich war. FAILURE, wenn MD nicht erfolgreich war.)

# **Verwandte Befehle**

CD, CHDRIVE, RD

## **Benutzung**

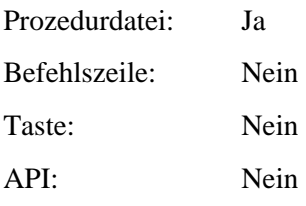